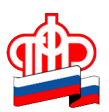

# **Управление ПФР в Кировском районе Санкт-Петербурга \_\_\_\_\_\_\_\_\_\_\_\_\_\_\_\_\_\_\_\_\_\_\_\_\_\_\_\_\_\_\_\_\_\_\_\_\_\_\_\_\_\_\_\_\_\_\_\_\_\_\_**

# **Пошаговая инструкция для тех, кто хочет получать государственные услуги ПФР через Интернет**

Воспользовавшись электронными сервисами на сайте ПФР, можно получить государственные услуги не выходя из дома.

**ВАЖНО ЗНАТЬ!** Государственные услуги ПФР в Личном кабинете гражданина на сайте ПФР доступны для всех пользователей Единого портала государственных услуг (ЕПГУ) – физических лиц, имеющих подтвержденную учетную запись. Регистрация на ЕПГУ осуществляется по ссылке https://esia.gosuslugi.ru/registration/.

### **Как попасть в свой Личный кабинет на сайте ПФР?**

Первым делом необходимо зайти на сайт Пенсионного фонда, для чего в адресной строке браузера набираем адрес: **http://pfrf.ru**. Находим и жмем кнопку «Личный кабинет гражданина».

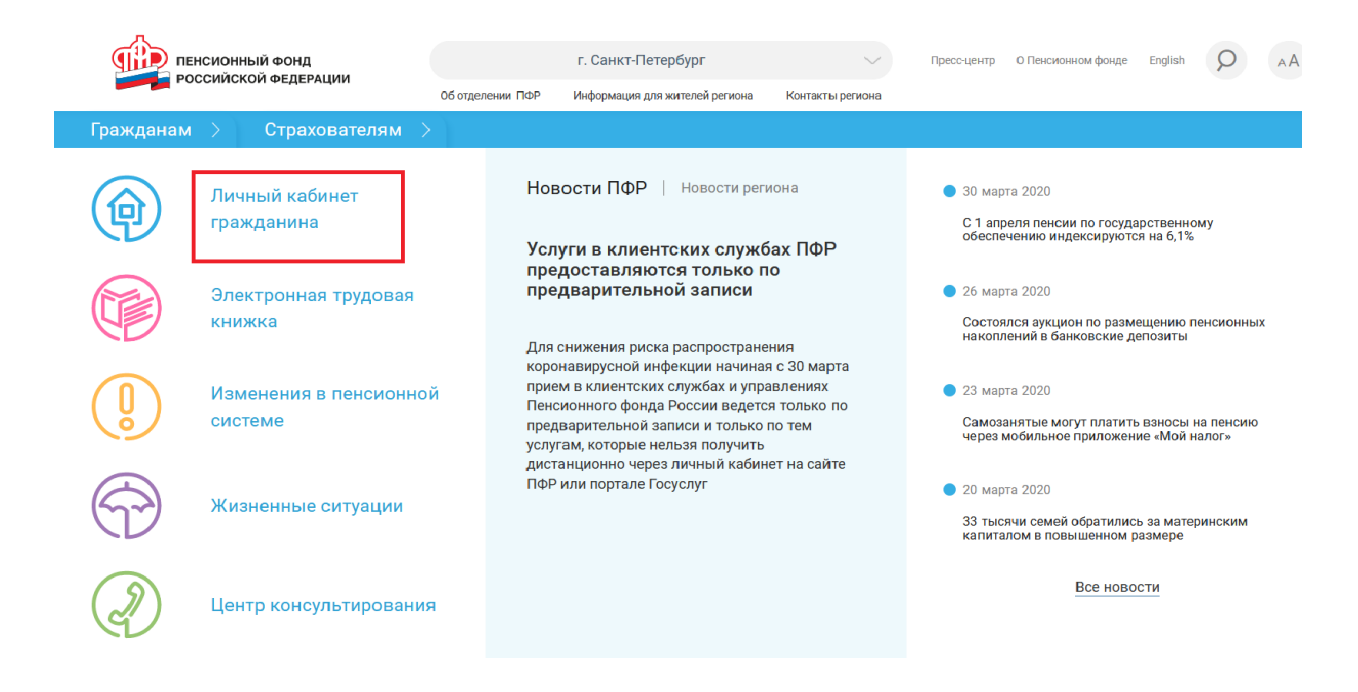

Далее нажимаем кнопку «Вход».

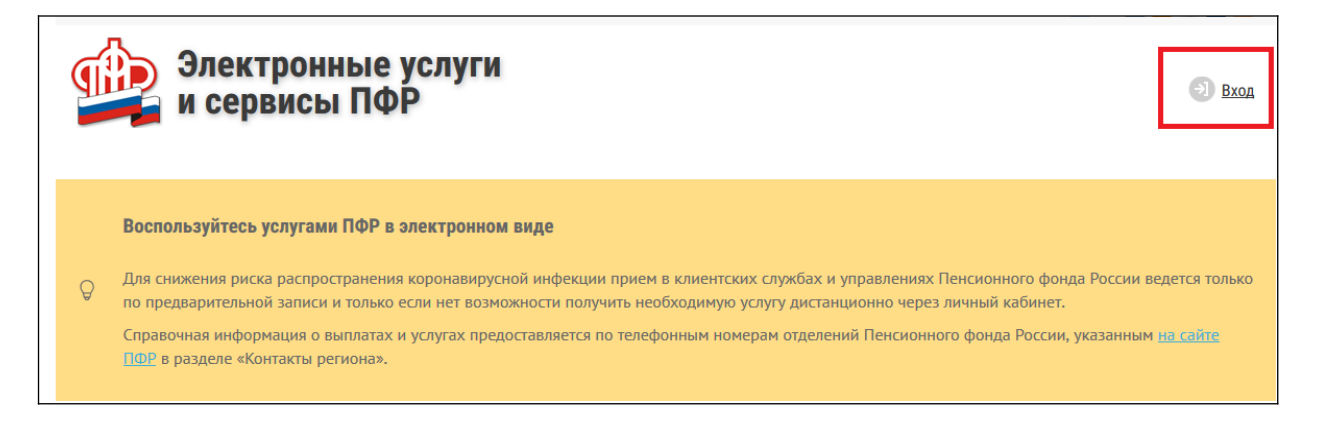

В появившейся форме введите логин и пароль. Логином может выступать либо телефон, указанный Вами при регистрации, либо электронная почта, которую Вы указали в своей анкете, либо СНИЛС.

Введя логин и пароль, и нажав на кнопку «Войти», Вы попадаете на стартовую страницу Личного кабинета гражданина.

### **Добро пожаловать в Личный кабинет!**

На стартовой странице Личного кабинета гражданина можно воспользоваться следующими электронными сервисами:

**Электронная трудовая книжка**

### **Заказать справку (выписку):**

- [о трудовой деятельностин](https://es.pfrf.ru/inquiry/emplHistory/)овое
	- **Индивидуальный лицевой счет**

### **Подать заявление:**

 $\bullet$ 

- [о выдаче дубликата страхового свидетельства](https://es.pfrf.ru/inquiry/snilsDuplicate/)
- [о добровольном вступлении в правоотношения по ОПСн](https://es.pfrf.ru/stmt/pensionRelations/)овое
- [о прекращении правоотношений по ОПС](https://es.pfrf.ru/stmt/pensionRelationsCease/)новое **Получить информацию:**
- [о сформированных пенсионных правах](https://es.pfrf.ru/inform/pension/) **Заказать справку (выписку):**
- [о состоянии индивидуального лицевого счёта](https://es.pfrf.ru/inquiry/szi6/)новое

### **Управление средствами пенсионных накоплений**

#### **Подать заявление (уведомление):**

- [о выборе инвестиционного портфеля \(управляющей компании\)](https://es.pfrf.ru/stmt/uspn/)
- [об отказе от формирования накопительной пенсии](https://es.pfrf.ru/stmt/uspnRefuse/) **Получить информацию:**
- [о страховщике по формированию пенсионных накоплений](https://es.pfrf.ru/inform/insurer/)
- [о рассмотренных заявлениях](https://es.pfrf.ru/inquiry/notificationUSPN/)

## **Пенсии**

#### **Подать заявление:**

- [о назначении пенсии](https://es.pfrf.ru/stmt/pension/)
- [о единовременной выплате средств пенсионных накоплений](https://es.pfrf.ru/stmt/pensionEv/)
- [о доставке пенсии](https://es.pfrf.ru/stmt/pensionDelivery/)
- [о переводе с одной пенсии на другую](https://es.pfrf.ru/stmt/pensionTransfer/)
- [о назначении срочной пенсионной выплаты из средств пенсионных накоплений](https://es.pfrf.ru/stmt/pensionPeriod/)
- [о факте осуществления \(прекращения\) работы](https://es.pfrf.ru/stmt/workStatus/)
- [о перерасчете размера пенсии](https://es.pfrf.ru/stmt/pensionRecalculation/)
- [о возобновлении выплаты пенсии](https://es.pfrf.ru/stmt/pensionResumption/)
- [о прекращении выплаты пенсии](https://es.pfrf.ru/stmt/pensionDiscontinuation/)
- [о восстановлении выплаты пенсии](https://es.pfrf.ru/stmt/pensionRestoration/)
- [об отказе от получения назначенной пенсии](https://es.pfrf.ru/stmt/pensionWaive/)
- [о запросе на передачу выплатного \(пенсионного\) дела в ТО ПФР по новому месту жительства](https://es.pfrf.ru/stmt/pensionCase/) **Получить информацию:**
- [о пенсионном обеспечении](https://es.pfrf.ru/inform/socPays/) **Заказать справку (выписку):**
- [о назначенных пенсиях и социальных выплатах \(на дату\)](https://es.pfrf.ru/inquiry/socpays/)обновлён
- [об отнесении гражданина к категории граждан предпенсионного возраста](https://es.pfrf.ru/inquiry/catCitizens/)
- [о произведённых выплатах за период](https://es.pfrf.ru/inquiry/sv/)новое

### **Социальные выплаты**

### **Подать заявление:**

- [о назначении ежемесячной денежной выплаты](https://es.pfrf.ru/stmt/edv/)
- [о назначении ежемесячной денежной выплаты в повышенном размере](https://es.pfrf.ru/stmt/edvHigh/)
- [об установлении федеральной социальной доплаты к пенсии](https://es.pfrf.ru/stmt/pensionFSD/)
- • [об отказе от НСУ](https://es.pfrf.ru/stmt/nsuRefuse/)
- [о предоставлении НСУ](https://es.pfrf.ru/stmt/nsu/)
- [о доставке социальных выплат](https://es.pfrf.ru/stmt/pensionDelivery/)
- [о возобновлении НСУ](https://es.pfrf.ru/stmt/nsuRenewal/)
- [об отзыве ранее поданных заявлений по НСУ](https://es.pfrf.ru/stmt/nsuWithdrawal/)
- [о компенсации в виде возмещения фактически произведенных расходов на оплату стоимости](https://es.pfrf.ru/stmt/transport/)  [проезда к месту отдыха и обратно](https://es.pfrf.ru/stmt/transport/)
- о назначении ежемесячной компенсационной выплаты неработающему трудоспособному [лицу, осуществляющему уход за нетрудоспособным гражданином](https://es.pfrf.ru/stmt/careKv/)
- [о согласии на осуществление неработающим трудоспособным лицом ухода за](https://es.pfrf.ru/stmt/careAgreeInv/)  [нетрудоспособным гражданином](https://es.pfrf.ru/stmt/careAgreeInv/)
- [о согласии на осуществление неработающим трудоспособным лицом ухода за ребенком](https://es.pfrf.ru/stmt/careAgreeChild/)[инвалидом в возрасте до 18 лет или инвалидом с детства I группы](https://es.pfrf.ru/stmt/careAgreeChild/)
- [о назначении ежемесячной выплаты неработающему трудоспособному лицу,](https://es.pfrf.ru/stmt/careEv/)  [осуществляющему уход за ребенком-инвалидом в возрасте до 18 лет или инвалидом с детства I](https://es.pfrf.ru/stmt/careEv/) [группы](https://es.pfrf.ru/stmt/careEv/)
- [о переводе ежемесячной денежной выплаты с одного основания на другое](https://es.pfrf.ru/stmt/edvTransfer)
- [об отказе от получения ежемесячной денежной выплаты](https://es.pfrf.ru/stmt/edvWaive)
- [о назначении ежемесячной доплаты к пенсии членам летных экипажей и работникам](https://es.pfrf.ru/stmt/pensionSurcharge/)  [организаций угольной промышленности](https://es.pfrf.ru/stmt/pensionSurcharge/)
- [о назначении дополнительного ежемесячного материального обеспечения за выдающиеся](https://es.pfrf.ru/stmt/meritsReward/)  [достижения и особые заслуги перед Российской Федерацией](https://es.pfrf.ru/stmt/meritsReward/)
- [о компенсации расходов, связанных с переездом из районов Крайнего Севера и приравненных](https://es.pfrf.ru/stmt/rksCompensation)  [к ним местностей, лицам, являющимся получателями страховых пенсий и \(или\) пенсий по](https://es.pfrf.ru/stmt/rksCompensation)  [государственному пенсионному обеспечению, и членам их семей](https://es.pfrf.ru/stmt/rksCompensation) **Получить информацию:**
- [об установленных социальных выплатах](https://es.pfrf.ru/inform/socPays/) **Заказать справку (выписку):**
- [о назначенных пенсиях и социальных выплатах \(на дату\)](https://es.pfrf.ru/inquiry/socpays/)обновлён
- [из Федерального регистра лиц, имеющих право на получение социальной помощи](https://es.pfrf.ru/inquiry/veteran/)
- [о праве на получение НСУ](https://es.pfrf.ru/inquiry/nsu/)

## **Материнский (семейный) капитал — МСК**

### **Подать заявление:**

- [о предоставлении дополнительной ежемесячной выплаты](https://es.pfrf.ru/)доступно с 01.04.2020
- [о распоряжении средствами МСК на ежемесячную выплату в связи с рождением](https://es.pfrf.ru/stmt/edvMsk/)  [\(усыновлением\) второго ребенка](https://es.pfrf.ru/stmt/edvMsk/)
- [о выдаче государственного сертификата на МСК](https://es.pfrf.ru/stmt/msk/)
- [о распоряжении средствами МСК](https://es.pfrf.ru/stmt/mskr/) **Получить информацию:**
- [о размере материнского \(семейного\) капитала \(его оставшейся части\)](https://es.pfrf.ru/inform/msk2/) **Заказать справку (выписку):**
- [о размере материнского \(семейного\) капитала \(его оставшейся части\)](https://es.pfrf.ru/inquiry/msk/)

### **Гражданам, проживающим за границей**

### **Получить информацию:**

- [о назначении пенсии](https://es.pfrf.ru/inform/overseas/)
- [о произведенных выплатах](https://es.pfrf.ru/inform/overseasPayments/)
- [о статусе направленных в ПФР документов](https://es.pfrf.ru/inform/overseasDocStatus/) **Заказать справку (выписку):**
- [о пенсии для граждан, проживающих за границей](https://es.pfrf.ru/inquiry/overseas/)
- [о выплатах для граждан, проживающих за границей](https://es.pfrf.ru/inquiry/overseasPayments/)

Для подачи заявления необходимо выбрать электронный сервис и заполнить заявление. После заполнения всех полей заявления нажимаем кнопку «Сформировать заявление». После этого электронное заявление будет направлено в выбранный Вами территориальный орган ПФР. Информация о рассмотрении Вашего заявления и о принятом решении будет в дальнейшем отражена также в Личном кабинете гражданина.

**Если при подаче обращения в электронном виде у Вас возникли вопросы, рекомендуем обращаться по телефону «горячей линии»:**

 **Клиентская служба в Кировском районе (на правах отдела)** – 8 (812) 334 09 44 **Берегите себя, своих близких и будьте здоровы!**